บทที่ 6

การประยุกต์ใช้ Total Quality Management (TQM)

ในบทนี้จะกล่าวถึงการประยุกต์ใช้ แนวคิดและหลักการ เพื่อกำหนด KPI หลักของแต่ละ แผนกในฝ่ายโรงงานให้แก่องค์กรที่ศึกษา ตั้งแต่การแปลงนโยบายจากการวางแผนกลยุทธ์ และ Balanced Scorecard สู่การกำหนด KPI ในด้านการปฏิบัติงานด้วย TQM

### การนำ TQM ไปสู่การปฏิบัติ

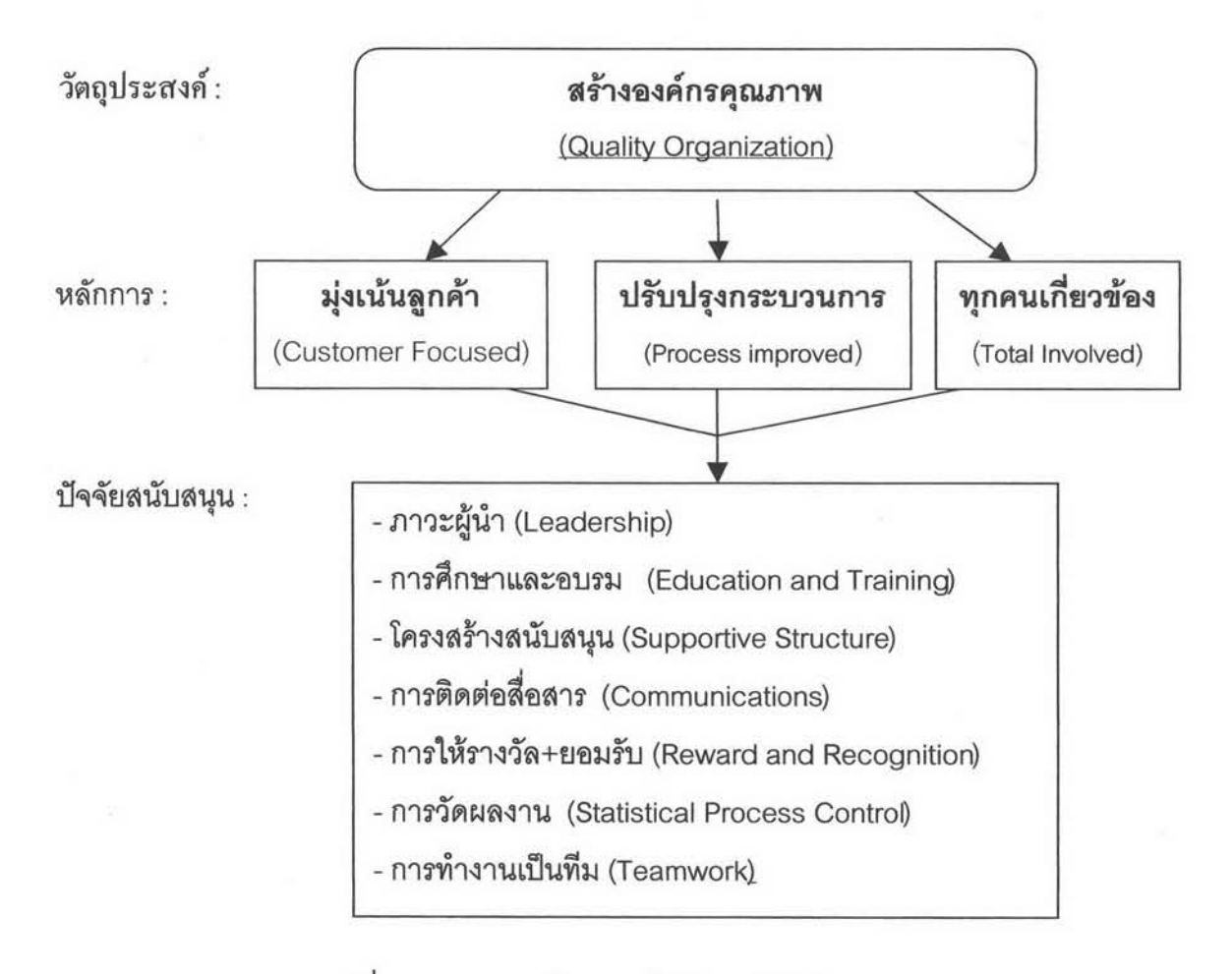

รูปที่ 6.1 แสดงการนำ TQM ไปสู่การปฏิบัติ

6.1 ขั้นตอนในการเริ่มและส่งเสริม TQM

การตัดสินใจเริ่มใช้ TQM จะเริ่มหลังจากผ่าน 3 กระบวนการข้างล่างนี้

1) ผู้บริหารระดับสูงของบริษัท ได้ทราบวิธีการเริ่ม TQM แล้ว

2) ผู้บริหารระดับสูงของบริษัท ได้เข้าสัมมนาภายนอกแล้ว

3) คณะกรรมการของบริษัทได้พูดคุยข้อดีข้อเสียของ TQM แล้ว

ขั้นตอนที่1 พิจารณาฝ่ายที่รับผิดชอบในการส่งเสริม TQM โดยบริษัทที่ศึกษากำหนดให้ฝ่าย ผลิตเป็นผู้รับผิดชอบ โดยให้ผู้จัดการฝ่ายผลิตเป็นประธาน ในการส่งเสริมกิจกรรม และติดตาม ความก้าวหน้าของกิจกรรม โดยกำหนดให้ผู้จัดการแต่ละแผนกเป็นคณะกรรมการ ในการกำหนด เป้าหมายและกิจกรรม

บทบาทของผู้บริหารในระดับต่าง ๆ ในการทำกิจกรรม TQM

### ผู้บริหารระดับสูง

1. กำหนดวิสัยทัศน์ นโยบาย และเป้าหมายของการทำกิจกรรม TQM ซึ่งควรกำหนด เป้าหมายทั้งระยะสั้น ระยะกลางและระยะยาว

- 2. กำหนด Road Map และแผนงานหลักของการทำ TQM
- 3. แสดงความมุ่งมั่น มีความเป็นผู้นำและสร้างวัฒนธรรมแบบ TQM
- 4. มอบหมาย และกระจายนโยบายสู่การปฏิบัติ
- 5. สนับสนุนในทุกๆ ด้าน
- 6. แสดงความเป็นผู้นำและเป็นตัวอย่างที่ดีในการทำกิจกรรม
- 7. ตรวจวินิจฉัยและพัฒนาระบบที่มีอยู่ให้ดียิ่งขึ้น

#### ผู้บริหารระดับกลาง

1. รับผิดชอบและสนับสนุนให้เกิดการปฏิบัติกิจกรรม TQM ในหน่วยงานของตนให้ สอดคล้องกับนโยบายของผู้บริหารระดับสูง

2. อบรมให้ความรู้และจูงใจผู้ใต้บังคับบัญชาให้ร่วมมือกันทำกิจกรรม

- 3. ติดตามความคืบหน้าและแก้ปัญหาที่เกิดขึ้นในหน่วยงาน
- 4. สร้างมาตรฐานและเป็นตัวอย่างที่ดีแก่ผู้ใต้บังคับบัญชาในการปฏิบัติ
- 5. กระตุ้นและสร้างบรรยากาศที่ดีในการทำงาน
- 6. ประสานงานและร่วมมือกับส่วนงานอื่นๆ ที่เกี่ยวข้อง

#### ผู้บริหารระดับล่าง

- 1. ควบคุมการปฏิบัติงานตามมาตรฐานที่สร้างขึ้น
- 2. จูงใจผู้ใต้บังคับบัญชาให้ร่วมมือกันทำกิจกรรม

3. ตรวจสอบและติดตามปัญหาที่เกิดขึ้นในการปฏิบัติและรายงานให้ผู้บังคับบัญชา

#### รับทราบ

4. รับทราบข้อมูลที่จำเป็นจากพนักงาน

5. ให้ข้อมูลทางด้านเทคนิคที่จำเป็นแก่ผู้บริหารระดับกลางเพื่อปรับปรุงงาน

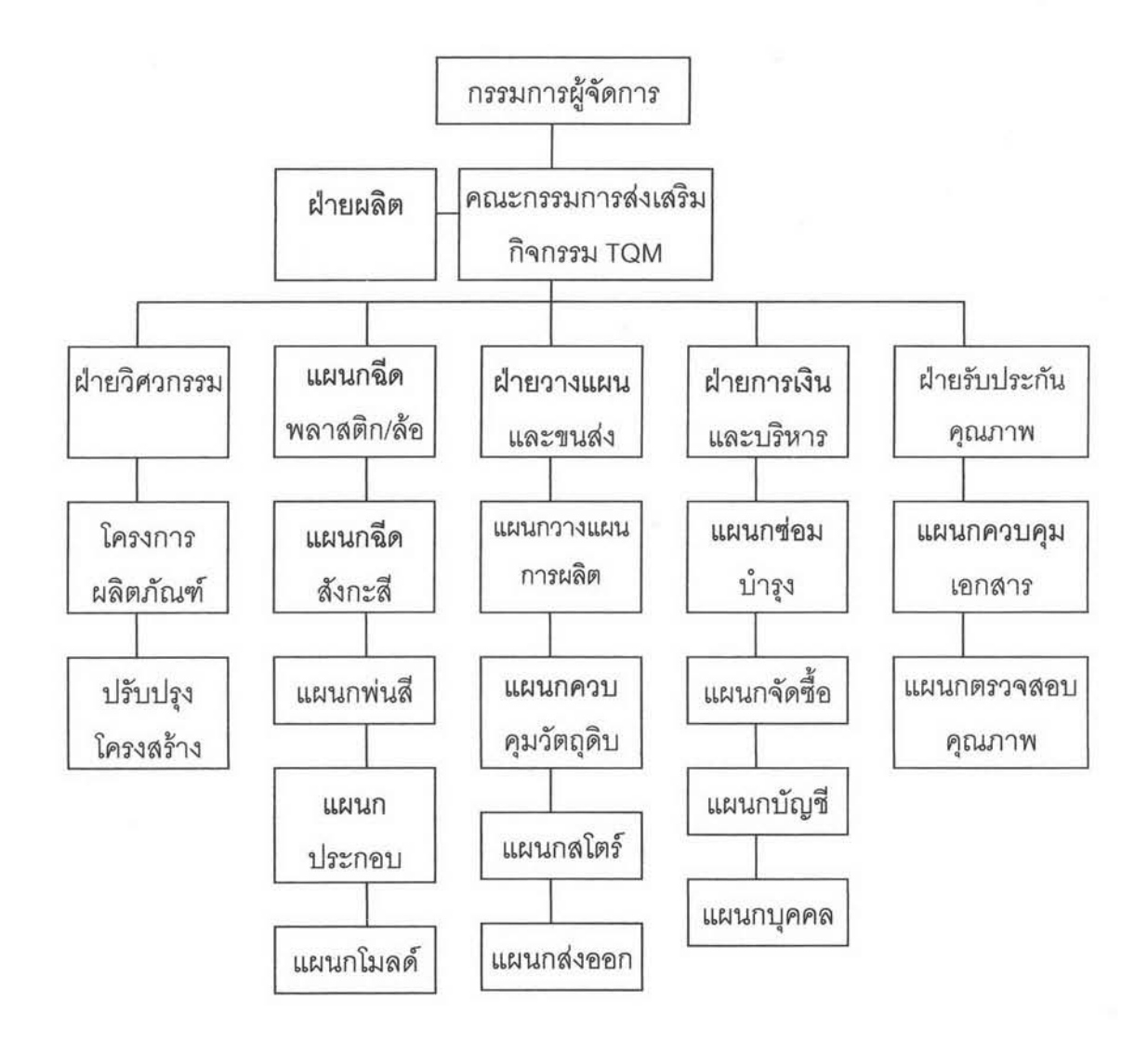

รูปที่ 6.2 แสดงผังกิจกรรมขององค์กรที่ศึกษาเพื่อรองรับการทำ TQM

ขั้นตอนที่ 2 การประกาศการทำ TQM เพื่อเป็นการแสดงความมุ่งมั่นเอาจริงของฝ่ายบริหาร ระดับสูง พร้อมทั้งเป็นการแนะนำนโยบาย ผู้รับผิดชอบโครงการ และเป็นการสื่อสารได้อย่างกว้าง ขวางทั่วทั้งคงค์กร

# ขั้นตอนที่ 3 จัดให้มีการอบรม แก่พนักงานในระดับต่าง ๆ

- การบริหารตามนโยบาย POLICY MANAGEMENT  $\ddot{\phantom{a}}$
- การบริหารงานประจำวัน DAILY MANAGEMENT  $\overline{a}$
- กลุ่มควบคุมคุณภาพ QC CIRCLE  $\,$
- การแก้ปัญหา PROBLEM SOLVING  $\frac{1}{2}$
- กลวิธีทางสถิติ STATISTICAL METHOD  $\frac{1}{2}$
- การควบคุมความปลอดภัย SAFETY CONTROL  $\overline{a}$
- การควบคุมกระบวนการ PROCESS CONTROL  $\blacksquare$
- 5ส / ข้อเสนอแนะ  $\overline{a}$

ขั้นตอนที่ 4 สร้างวิทยากรภายใน เพื่อให้เป็นผู้ฝึกอบรมและให้คำปริกษาในเรื่องเทคนิคต่างๆ ขั้นตอนที่ 5 กำหนด กลยุทธ์ และ KPI ของแต่ละหน่วยงาน ดังนี้

โดยมีองค์ประกอบ 7 อย่างคือ POCDSME

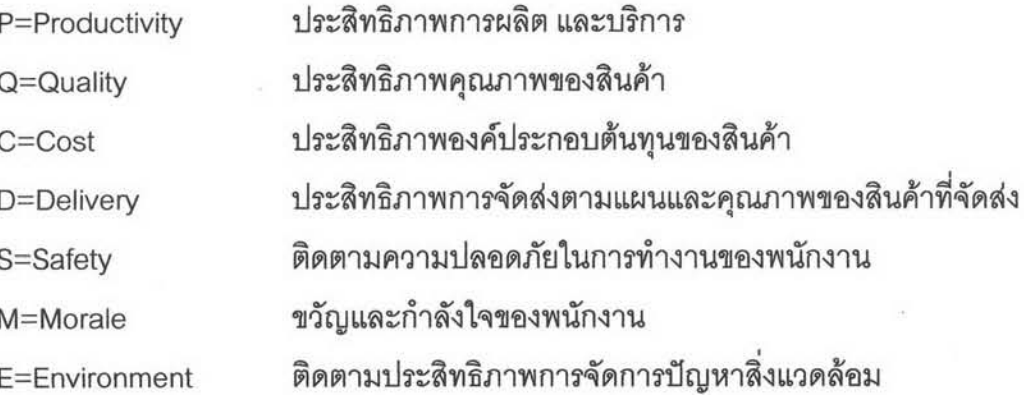

กิจกรรมของฝ่าย TQM

ตารางที่ 6.1 KPI ของกิจกรรม TQM

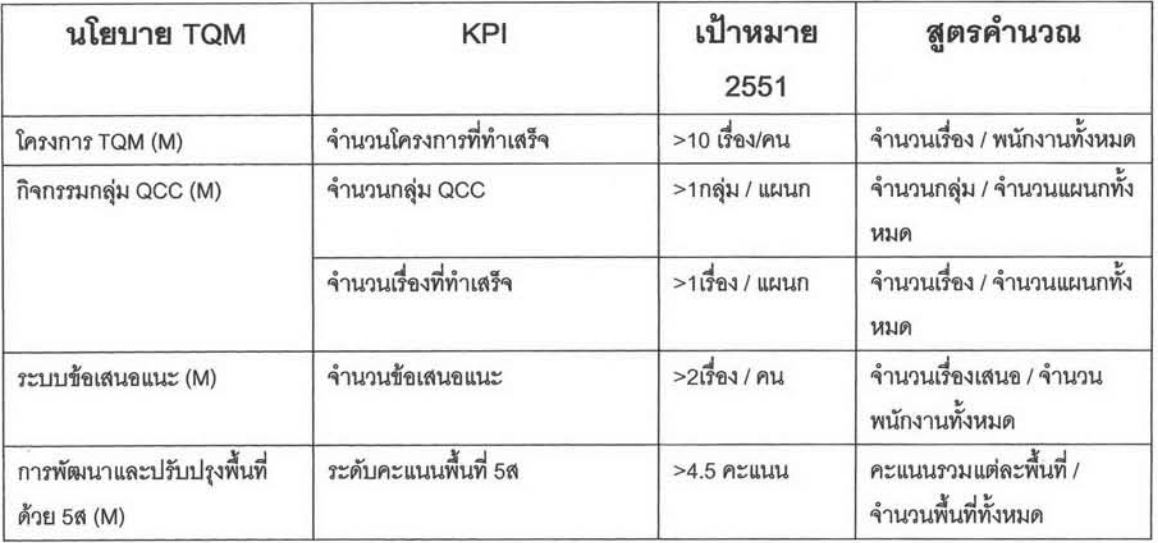

## กิจกรรมของแต่ละหน่วยงาน

## ตารางที่ 6.2 KPI ของฝ่ายวิศวกรรม

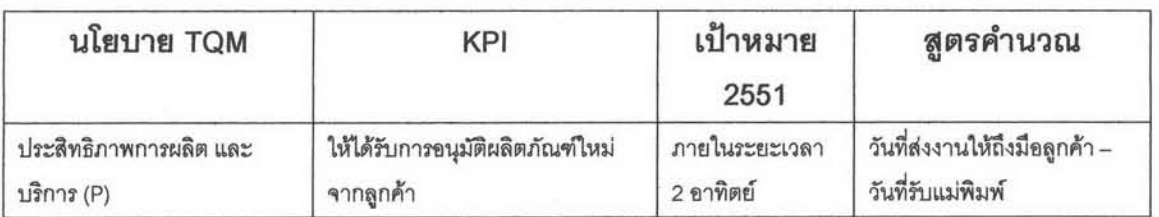

# ตารางที่ 6.3 KPI ของฝ่ายผลิต

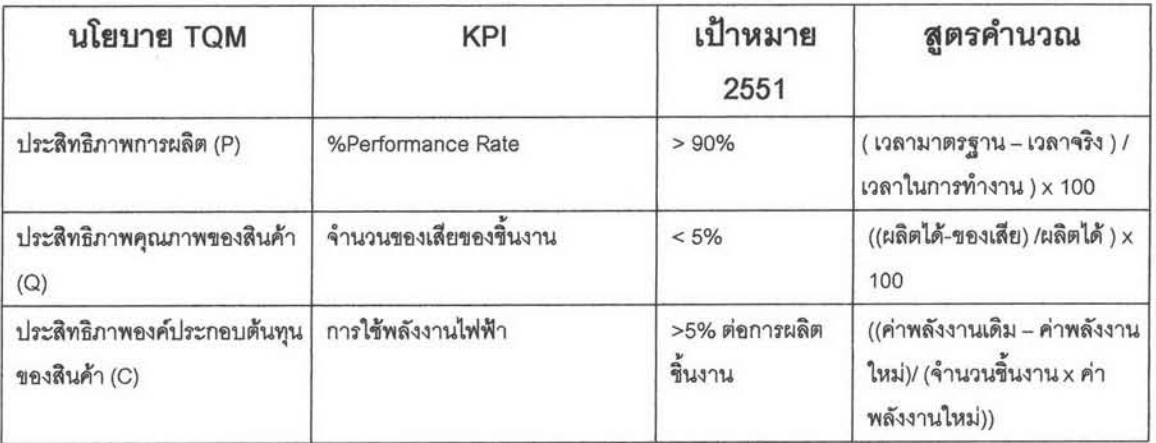

## ตารางที่ 6.4 KPI ของฝ่ายวางแผนและขนส่ง

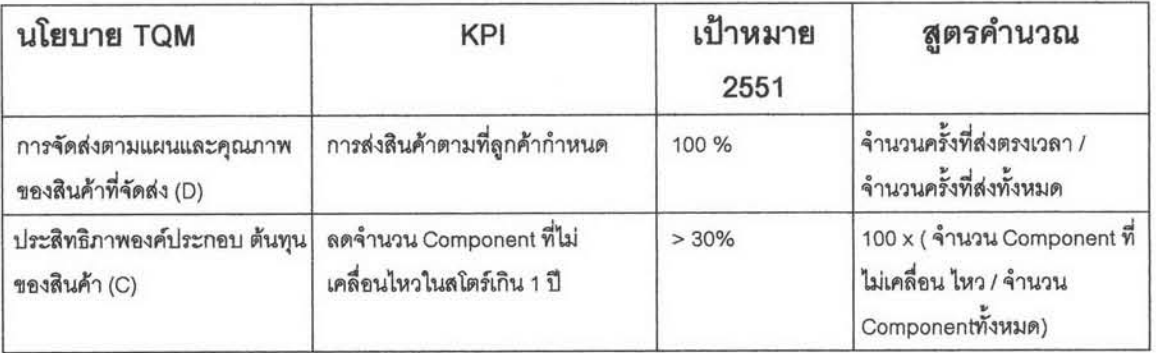

## ตารางที่ 6.5 KPI ของฝ่ายการเงินและบริหาร

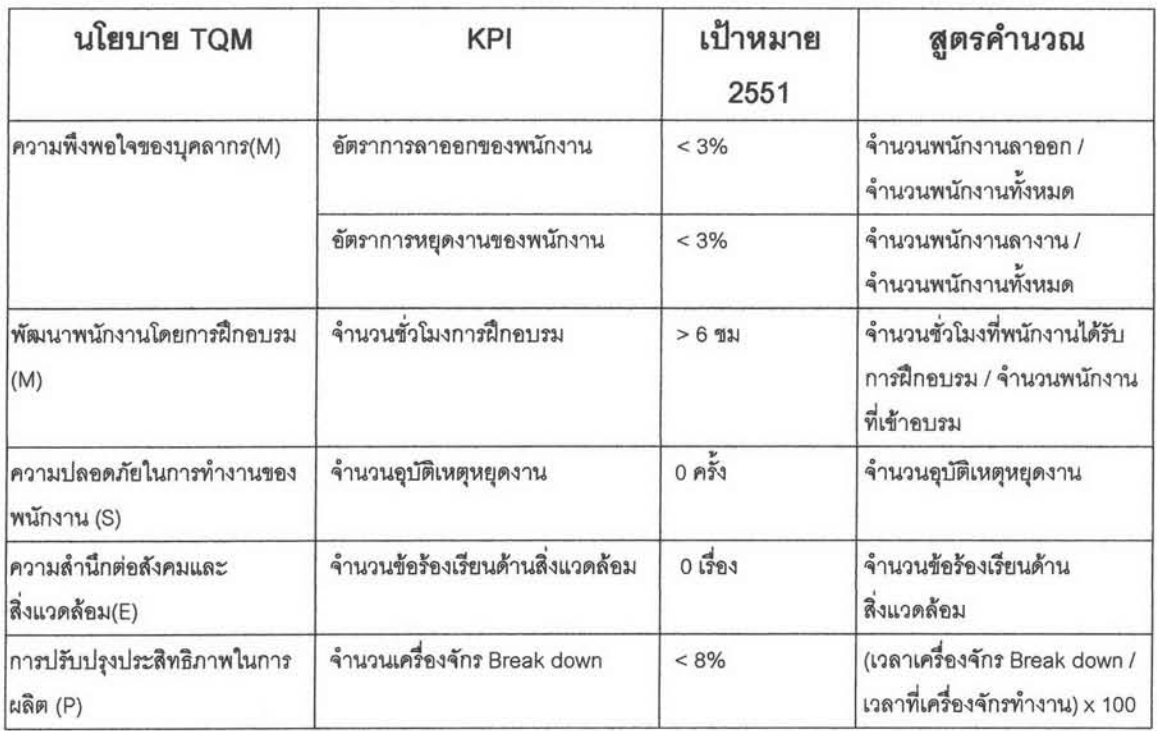

## ตารางที่ 6.6 KPI ของฝ่ายรับประกันคุณภาพ

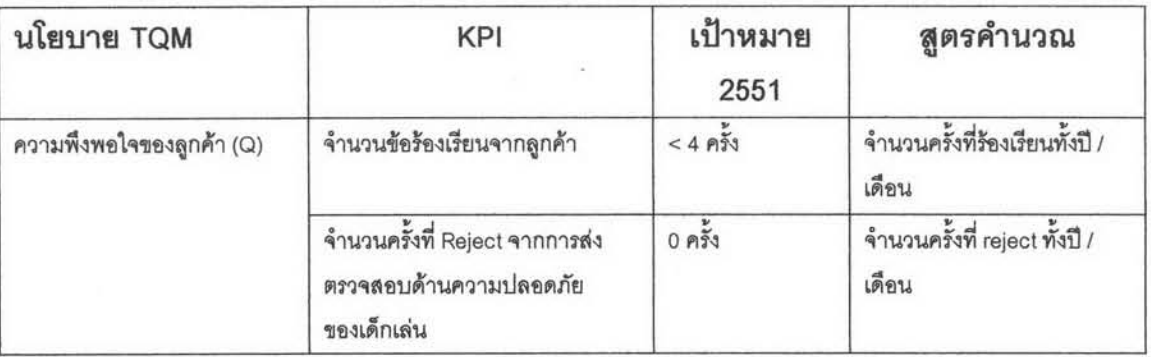

ขั้นตอนที่ 6 การประเมินผลและการติดตามความก้าวหน้า เพื่อเป็นการดูความก้าวหน้า อย่างสม่ำเสมอเป็นระยะ และรายงานให้ผู้บริหารระดับสูงได้ทราบด้วย โดยจัดให้มีการนำเสนอ สรุปความก้าวหน้า เดือนละ 1 ครั้ง โดยมีการประกวด และให้รางวัลสำหรับโครงการที่สำเร็จทุก 6 เดือนโดยการประเมินโดยคณะกรรมการ TQM

ขั้นดอนที่ 7 การทบทวนผลลัพธ์และระดับความสำเร็จของผู้บริหาร เพื่อเป็นการสรุปผล ความสำเร็จ และวางแผนการดำเนินการต่อไป